## Package 'cgAUC'

February 19, 2015

Type Package

Title Calculate AUC-type measure when gold standard is continuous and the corresponding optimal linear combination of variables with respect to it.

Version 1.2.1

Date 2014-08-24

Author Yuan-chin I. Chang, Yu-chia Chang, and Ling-wan Chen

- Maintainer Yu-chia Chang <curare7177@gmail.com>
- Description The cgAUC can calculate the AUC-type measure of Obuchowski(2006) when gold standard is continuous, and find the optimal linear combination of variables with respect to this measure.

License GPL  $(>= 2)$ 

**Imports** Rcpp  $(>= 0.11.2)$ 

LinkingTo Rcpp

NeedsCompilation yes

Repository CRAN

Date/Publication 2014-08-28 07:01:42

## R topics documented:

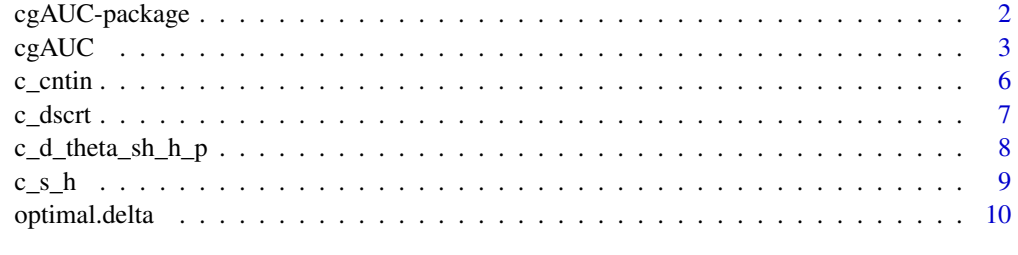

**Index** [12](#page-11-0)

#### Description

In this package, the cgAUC is used to calculate the AUC-type measure raised in Obuchowski(2006) when gold standard is continuous.

#### Details

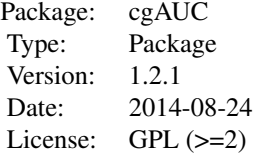

#### Author(s)

Yuan-chin I. Chang, Yu-chia Chang, and Ling-wan Chen

Maintainer: Yu-chia Chang <curare7177@gmail.com>

### References

Chang, YCI. Maximizing an ROC type measure via linear combination of markers when the gold reference is continuous. Statistics in Medicine 2012.

Obuchowski NA. An ROC-type measure of diagnostic accuracy when the gold standard is continuousscale. Statistics in Medicine 2006; 25:481–493.

Obuchowski N. Estimating and comparing diagnostic tests accuracy when the gold standard is not binary. Statistics in Medicine 2005; 20:3261–3278.

Friedman JH, Popescu BE. Gradient directed regularization for linear regression and classification. Technical Report, Department of Statistics, Stanford University, 2004.

## Examples

```
# n = 100; p = 5;
# r.x = matrix(rnorm(n * p), p) # raw data
# r.z = r.x[ ,1] + rnorm(n) # gold standard
# x = scale(r.x) # standardized of raw data
# z = scale(r.z) # standardized of gold standard
# h = n^(-1 / 2)# t1 = cgAUC(r.x, r.z, h, delta = 1, auto = FALSE, tau = 1, scale = 1) # the delta be constant
# t1
```
#### <span id="page-2-0"></span> $c g A U C$  3

```
# t2 = cgAUC(r.x, r.z, h, delta = 1, auto = TRUE, tau = 1, scale = 1) # the delta be variable
# t2
```
cgAUC *Calculate AUC when gold standard is continuous with large variables.*

## Description

The cgAUC can calculate the AUC-type measure of Obuchowski(2006) when gold standard is continuous, and find the optimal linear combination of variables with respect to this measure.

## Usage

 $cgAUC(x, z, h, delta = 1, auto = FALSE, tau = 1, scale = 1)$ 

## Arguments

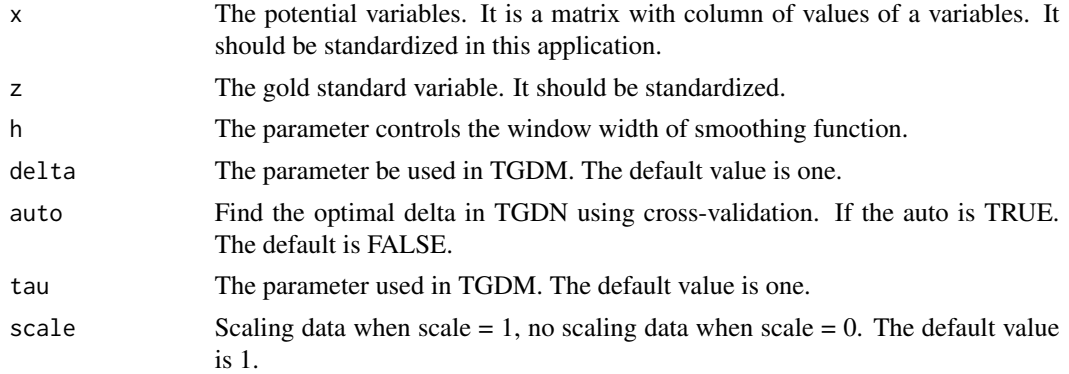

## Details

In this package, we use the TGDM to find the optimal linear combination of variables in order to maximize the AUC-type measure. Before using this function, all of variables, including gold standard variable, should be standardized first. Below are parameters used in the algorithm:

#### Value

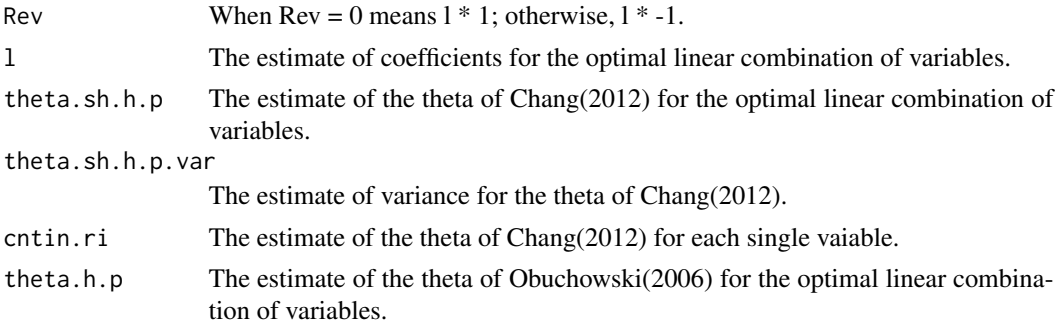

4 cgAUC cgAUC cgAUC cgAUC cgAUC cgAUC cgAUC cgAUC cgAUC cgAUC cgAUC cgAUC cgAUC cgAUC cgAUC cgAUC cgAUC cgAUC cgAUC cgAUC cgAUC cgAUC cgAUC cgAUC cgAUC cgAUC cgAUC cgAUC cgAUC cgAUC cgAUC cgAUC cgauchang cgauchang cgauchan

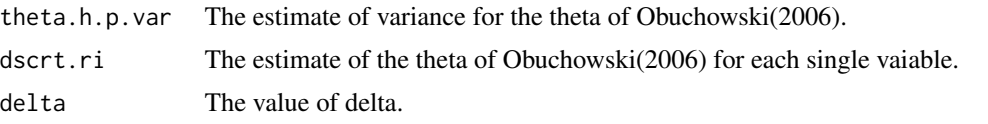

## Author(s)

Yu-chia Chang

#### References

Chang, YCI. Maximizing an ROC type measure via linear combination of markers when the gold reference is continuous. Statistics in Medicine 2012.

Obuchowski NA. An ROC-type measure of diagnostic accuracy when the gold standard is continuousscale. Statistics in Medicine 2006; 25:481–493.

Obuchowski N. Estimating and comparing diagnostic tests accuracy when the gold standard is not binary. Statistics in Medicine 2005; 20:3261–3278.

Friedman JH, Popescu BE. Gradient directed regularization for linear regression and classification. Technical Report, Department of Statistics, Stanford University, 2004.

#### Examples

```
##---- Should be DIRECTLY executable !! ----
##-- ==> Define data, use random,
##--or do help(data=index) for the standard data sets.
# n = 100; p = 5;# r.x = matrix(rnorm(n * p), p) # raw data
# r.z = r.x[, 1] + rnorm(n) # gold standard# x = scale(r.x) # standardized of raw data
# z = scale(r.z) # standardized of gold standard
# h = n^(-1 / 2)# t1 = cgAUC(r.x, r.z, h, delta = 1, auto = FALSE, tau = 1, scale = 1) # the delta be constant
# t1
# t2 = cgAUC(r.x, r.z, h, delta = 1, auto = TRUE, tau = 1, scale = 1) # the delta be variable
# t2
## The function is currently defined as
function (x, z, h, delta = 1, auto = FALSE, tau = 1){
x = scale(x)z = scale(z)conv = FALSE
n = \dim(x)[1]p = \text{dim}(x)[2]cntin.ri = dscrt.ri = rep(0, p)id = diag(p)for (i in 1:p) {
dscrt.ri[i] = dscrt(x, z, id[i, ])$theta.h.p
cntin.ri[i] = \text{cntin}(x, z, \text{id}[i, ], h)$theta.sh.h.p
}
```
#### $c_g A U C$  5

```
beta.i = ifelse(cntin.ri > 0.5, 1, -1)
dscrt.ri = ifelse(dscrt.ri > 0.5, dscrt.ri, (1 - dscrt.ri))
cntin.ri = ifelse(cntin.ri > 0.5, cntin.ri, (1 - cntin.ri))
y = x * matrix(beta.i, n, p, byrow = TRUE)max.x = which(entin.ri == max(cntin.ri))theta.sh.h.p = \thetal = id[\max.x, ]while (conv == FALSE) {
d.l = d.theta.sh.h.p(y, z, l, h)
max.d.1 = max(d.1)ind.d.l = ifelse(d.l >= (tau * max.d.l), 1, 0) * d.l
if (auto == TRUE) {
delta = optimal.delta(y, z, 1, h, ind.d.1)}
l = l + delta * ind.d.ll = 1/\text{max}(l)theta.temp = \text{cntin}(y, z, 1, h)$theta.sh.h.p
ifelse(abs(theta.temp - theta.sh.h.p) < 1e-04, conv <- TRUE, conv <- FALSE)
theta.sh.h.p = theta.temp}
optimal.dscrt = dscrt(y, z, 1)theta.sh.h.p.var = \text{crit}(y, z, 1, h)$var
l = l * beta.ireturn(list(1 = 1, theta.sh.h.p = theta.sh.h.p, theta.sh.h.p.var = theta.sh.h.p.var,cntin.ri = cntin.ri, theta.h.p = optimal.dscrt$theta.h.p,
theta.h.p.var = optimal.dscrt$var, dscrt.ri = dscrt.ri,
delta = delta))
}
## The function is currently defined as
function (x, z, h, delta = 1, auto = FALSE, tau = 1){
   x = scale(x)z = scale(z)conv = FALSEn = \dim(x)[1]p = \dim(x)[2]cntin.ri = dscrt.ri = rep(0, p)id = diag(p)for (i in 1:p) {
        dscrt.ri[i] = dscrt(x, z, id[i, ])$theta.h.p
        \text{cntin.ri[i]} = \text{cntin}(x, z, \text{id[i,]}, h)$theta.sh.h.p
    }
    beta.i = ifelse(cntin.ri > 0.5, 1, -1)
    dscrt.ri = ifelse(dscrt.ri > 0.5, dscrt.ri, (1 - dscrt.ri))
    cntin.ri = ifelse(cntin.ri > 0.5, cntin.ri, (1 - cntin.ri))
   y = x * matrix(beta.i, n, p, byrow = TRUE)max.x = which(entin.ri == max(cntin.ri))theta.sh.h.p = \thetal = id[max.x, ]while (conv == FALSE) {
        d.l = d.theta.sh.h.p(y, z, l, h)
        max.d.1 = max(d.1)ind.d.l = ifelse(d.l >= (tau * max.d.l), 1, 0) * d.l
```

```
if (auto == TRUE) {
          delta = optimal.delta(y, z, l, h, ind.d.l)
      }
      l = l + delta * ind.d.ll = 1/max(1)theta.temp = \text{cntin}(y, z, 1, h)$theta.sh.h.p
      ifelse(abs(theta.temp - theta.sh.h.p) < 1e-04, conv <- TRUE,
          conv <- FALSE)
      theta.sh.h.p = theta.temp
  }
 optimal.dscrt = dscrt(y, z, 1)theta.sh.h.p.var = \text{entin}(y, z, 1, h)$var
 l = l * beta.ireturn(list(l = 1, theta.sh.h.p = theta.sh.h.p, theta.sh.h.p.var = theta.sh.h.p.var)cntin.ri = cntin.ri, theta.h.p = optimal.dscrt$theta.h.p,
      theta.h.p.var = optimal.dscrt$var, dscrt.ri = dscrt.ri,
      delta = delta))
}
```

```
c_cntin c_cntin
```
#### Description

Continue function, when variable was continue.

## Usage

 $c$ \_cntin(y, z, 1, h)

#### Arguments

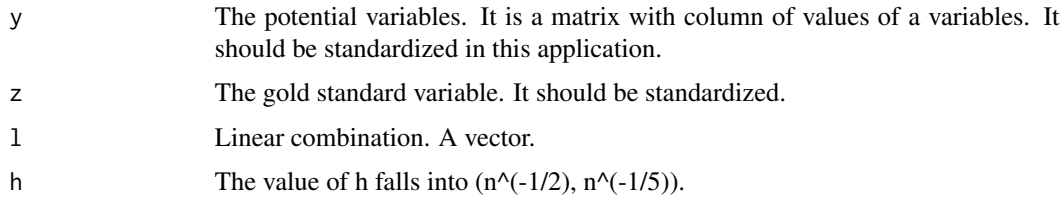

## Value

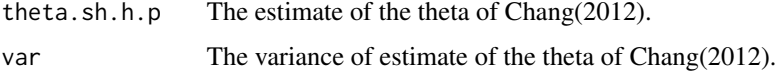

## Author(s)

Yu-chia Chang

<span id="page-5-0"></span>

#### <span id="page-6-0"></span> $c_{\text{d}scrt}$   $\frac{7}{2}$

## References

Chang, YCI. Maximizing an ROC type measure via linear combination of markers when the gold reference is continuous. Statistics in Medicine 2012.

Obuchowski NA. An ROC-type measure of diagnostic accuracy when the gold standard is continuousscale. Statistics in Medicine 2006; 25:481–493.

Obuchowski N. Estimating and comparing diagnostic tests accuracy when the gold standard is not binary. Statistics in Medicine 2005; 20:3261–3278.

Friedman JH, Popescu BE. Gradient directed regularization for linear regression and classification. Technical Report, Department of Statistics, Stanford University, 2004.

## Examples

```
##---- Should be DIRECTLY executable !! ----
##-- ==> Define data, use random,
##--or do help(data=index) for the standard data sets.
## The function is currently defined as
function(y, z, l, h) {
    .Call('cgAUC_c_cntin', PACKAGE = 'cgAUC', y, z, l, h)
}
```
c\_dscrt *c\_dscrt*

#### Description

discrete function, when variable is discrete.

## Usage

c\_dscrt(y, z, l)

## Arguments

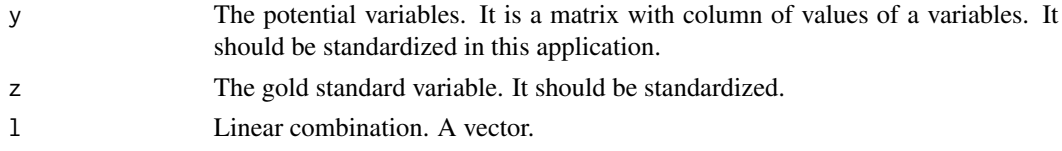

## Details

Discrete function, when variable is discrete.

## Value

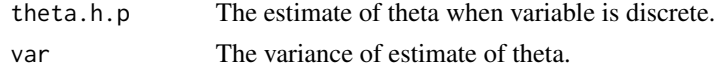

#### <span id="page-7-0"></span>Author(s)

Yu-chia Chang

#### References

Chang, YCI. Maximizing an ROC type measure via linear combination of markers when the gold reference is continuous. Statistics in Medicine 2012. Obuchowski NA. An ROC-type measure of diagnostic accuracy when the gold standard is continuousscale. Statistics in Medicine 2006; 25:481–493. Obuchowski N. Estimating and comparing diagnostic tests accuracy when the gold standard is not binary. Statistics in Medicine 2005; 20:3261–3278. Friedman JH, Popescu BE. Gradient directed regularization for linear regression and classification. Technical Report, Department of Statistics, Stanford University, 2004.

#### Examples

```
##---- Should be DIRECTLY executable !! ----
##-- ==> Define data, use random,
##--or do help(data=index) for the standard data sets.
## The function is currently defined as
function(y, z, l) {
    .Call('cgAUC_c_dscrt', PACKAGE = 'cgAUC', y, z, l)
}
```
c\_d\_theta\_sh\_h\_p *c\_d\_theta\_sh\_h\_p*

## Description

Compute the c\_d\_theta\_sh\_h\_p.

## Usage

c\_d\_theta\_sh\_h\_p(y, z, l, h)

## Arguments

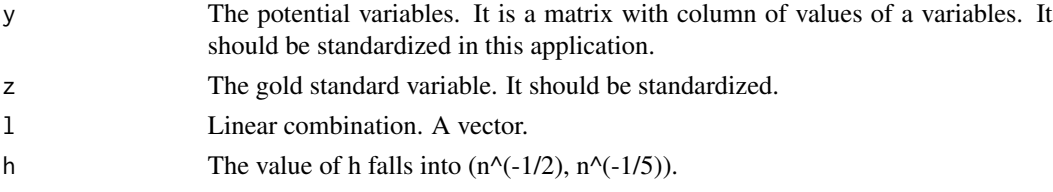

## Details

Compute the c\_d\_theta\_sh\_h\_p Come from differential.

<span id="page-8-0"></span> $c_s$ <sub>n</sub> 9

## Value

d.theta.sh.h.p Theta after differential.

#### Author(s)

Yu-chia Chang

## References

Chang, YCI. Maximizing an ROC type measure via linear combination of markers when the gold reference is continuous. Statistics in Medicine 2012.

Obuchowski NA. An ROC-type measure of diagnostic accuracy when the gold standard is continuousscale. Statistics in Medicine 2006; 25:481–493.

Obuchowski N. Estimating and comparing diagnostic tests accuracy when the gold standard is not binary. Statistics in Medicine 2005; 20:3261–3278.

Friedman JH, Popescu BE. Gradient directed regularization for linear regression and classification. Technical Report, Department of Statistics, Stanford University, 2004.

## Examples

```
##---- Should be DIRECTLY executable !! ----
##-- ==> Define data, use random,
##--or do help(data=index) for the standard data sets.
## The function is currently defined as
function(y, z, l, h) {
    .Call('cgAUC_c_d_theta_sh_h_p', PACKAGE = 'cgAUC', y, z, l, h)
}
```
 $c_s$ <sub>h</sub>  $c_s$ <sub>h</sub>

#### Description

Smooth function.

#### Usage

 $c_s_h(t, h)$ 

#### **Arguments**

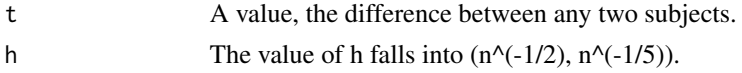

## Details

Smooth function.

## <span id="page-9-0"></span>10 optimal.delta

## Value

s<sub>h</sub> The value of smooth function.

#### Author(s)

Yu-chia Chang

#### References

Chang, YCI. Maximizing an ROC type measure via linear combination of markers when the gold reference is continuous. Statistics in Medicine 2012.

Obuchowski NA. An ROC-type measure of diagnostic accuracy when the gold standard is continuousscale. Statistics in Medicine 2006; 25:481–493.

Obuchowski N. Estimating and comparing diagnostic tests accuracy when the gold standard is not binary. Statistics in Medicine 2005; 20:3261–3278.

Friedman JH, Popescu BE. Gradient directed regularization for linear regression and classification. Technical Report, Department of Statistics, Stanford University, 2004.

#### Examples

```
##---- Should be DIRECTLY executable !! ----
##-- ==> Define data, use random,
##--or do help(data=index) for the standard data sets.
## The function is currently defined as
function(t, h) {
    .Call('cgAUC_c_s_h', PACKAGE = 'cgAUC', t, h)
}
```
optimal.delta *optimal.delta*

#### Description

Find the optimal delta.

#### Usage

```
optimal.delta(y, z, l, h, ind.d.l)
```
#### Arguments

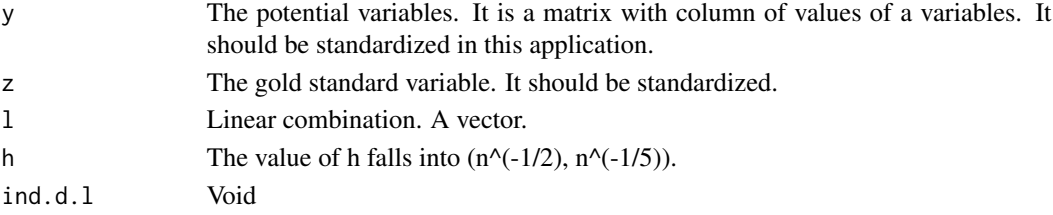

## optimal.delta 11

## Value

delta.star Optimal delta.

#### Author(s)

Yu-chia Chang

## References

Chang, YCI. Maximizing an ROC type measure via linear combination of markers when the gold reference is continuous. Statistics in Medicine 2012.

Obuchowski NA. An ROC-type measure of diagnostic accuracy when the gold standard is continuousscale. Statistics in Medicine 2006; 25:481–493.

Obuchowski N. Estimating and comparing diagnostic tests accuracy when the gold standard is not binary. Statistics in Medicine 2005; 20:3261–3278.

Friedman JH, Popescu BE. Gradient directed regularization for linear regression and classification. Technical Report, Department of Statistics, Stanford University, 2004.

## Examples

```
##---- Should be DIRECTLY executable !! ----
##-- ==> Define data, use random,
##--or do help(data=index) for the standard data sets.
## The function is currently defined as
function (y, z, l, h, ind.d.l)
{
   l.i = matrix(rep(1, times = 50), nrow = 50, byrow = TRUE)delta = seq(0, 5, length = 50)m = delta %*% t(ind.d.l)
   1.i = 1.i + ml.i.max = apply(l.i, 1, max)1.i = 1.i/1.i.maxtheta = rep(0, 50)for (i in 2:50) {
       theta[i] = \text{cntin}(y, z, 1.i[i, ], h)$theta.sh.h.p
    }
   delta.start = delta[which(theta == max(theta))]return(delta.star)
 }
```
# <span id="page-11-0"></span>Index

∗Topic c\_cntin c\_cntin, [6](#page-5-0) ∗Topic c\_d\_theta\_sh\_h\_p c\_d\_theta\_sh\_h\_p, [8](#page-7-0) ∗Topic c\_dscrt c\_dscrt, [7](#page-6-0) ∗Topic c\_s\_h  $c_s_h, 9$  $c_s_h, 9$ ∗Topic cgAUC cgAUC, [3](#page-2-0) cgAUC-package, [2](#page-1-0) ∗Topic optimal.delta optimal.delta, [10](#page-9-0) c\_cntin, [6](#page-5-0) c\_d\_theta\_sh\_h\_p, [8](#page-7-0) c\_dscrt, [7](#page-6-0)

 $c_s_h, 9$  $c_s_h, 9$ cgAUC, [3](#page-2-0) cgAUC-package, [2](#page-1-0)

optimal.delta, [10](#page-9-0)